# Fulton & Alsbury lottery application

Using the District's new enrollment system

#### Student information

- First name
- Last name
- Date of Birth
- PowerSchool ID
- This information is NOT required for the application.

#### PowerSchool Parent Portal

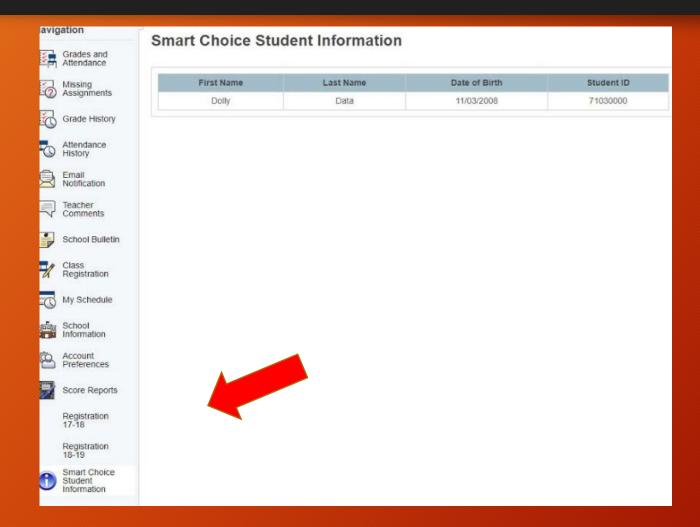

To find your student's ID number you can login to your PowerSchool Parent Portal account.

#### **Enrollment Portal access**

- Link to Enrollment Portal and directions for applying will be advertised on District and Fulton & Alsbury Website
- Peachjar flyer will be sent to all Parent/Guardians announcing the open application dates and enrollment directions.
- District parent notification system will send phone call and email to all Parent/Guardian accounts.

#### Create an account on Enrollment Portal

 Create a parent account using a valid email address or cell phone number

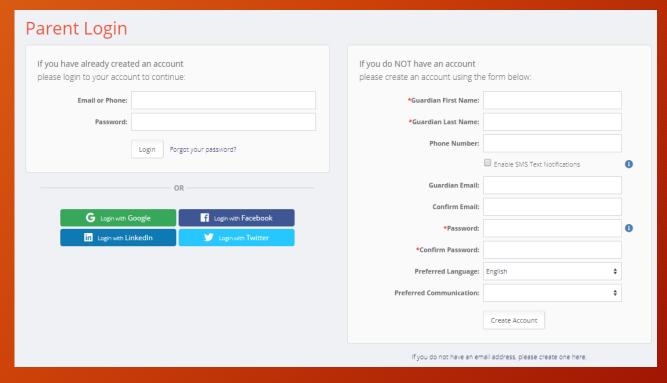

• Login and select Choice/Fulton & Alsbury application

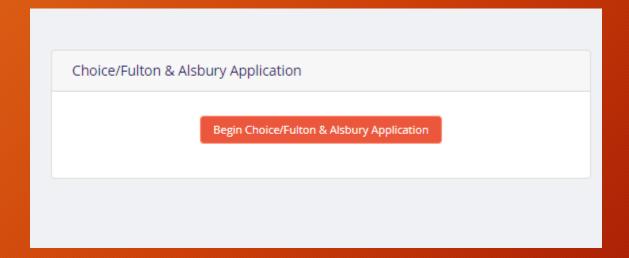

### Begin Application - Student info

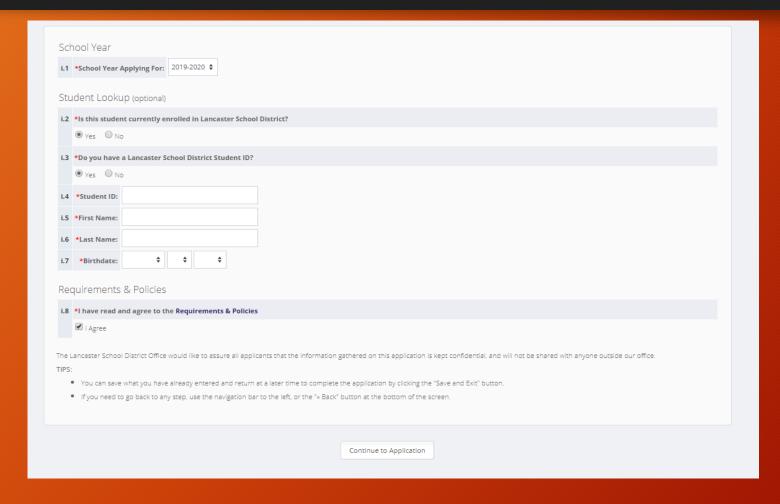

## Student info prepopulated or manual enter if out of district

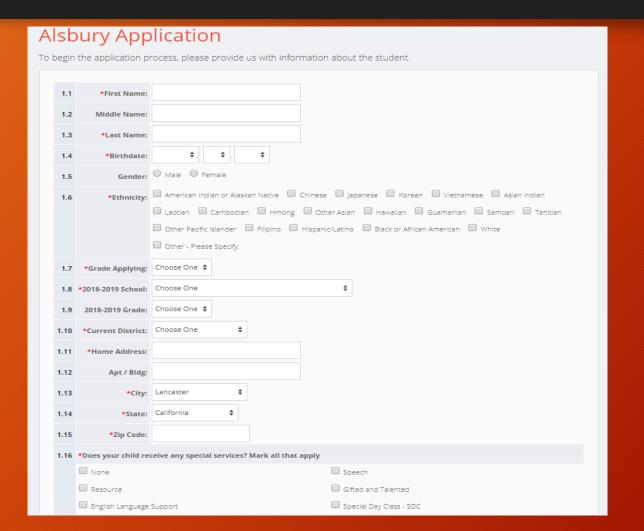

#### **Enter Guardian Information**

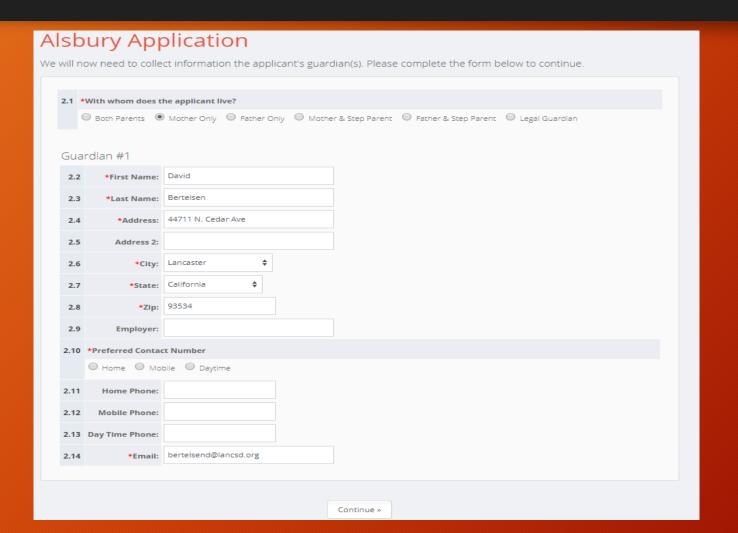

#### Select Application Choice

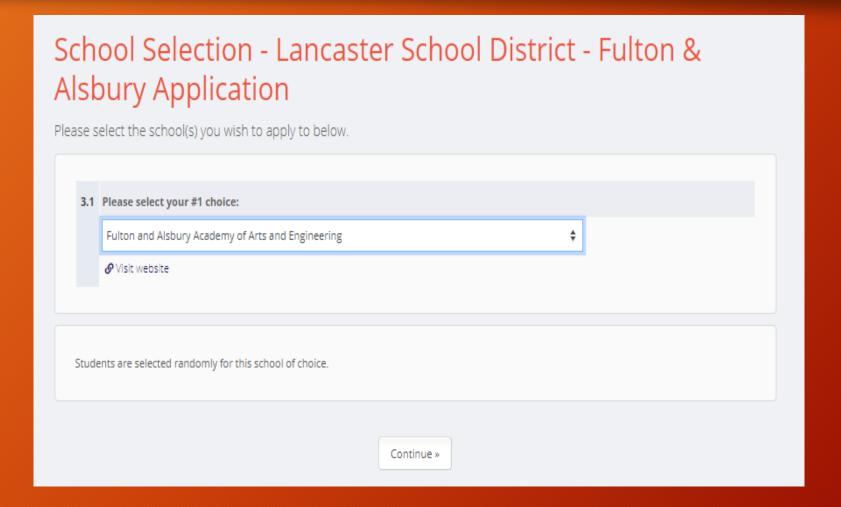

# Sibling information – not used for lottery purposes

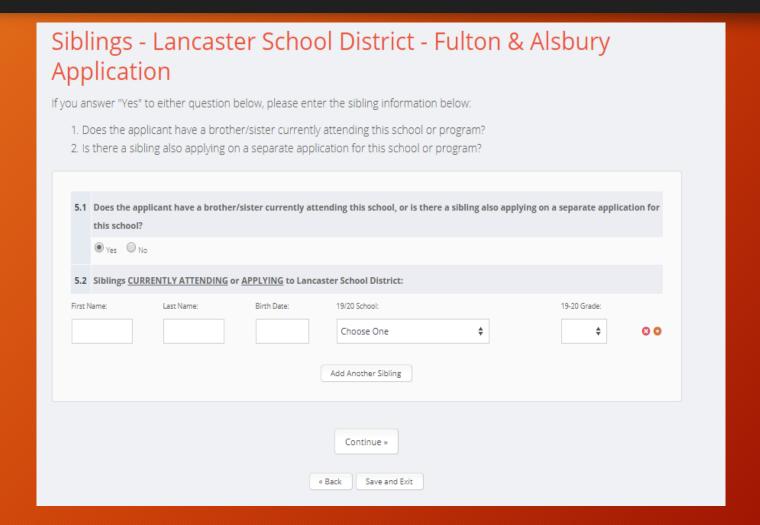

#### Parent Signature

### Signatures - Lancaster School District - Fulton & Alsbury Application

#### Parent(s)/Guardian(s):

I, the undersigned, hereby certify that, to the best of my knowledge and belief, the answers to the foregoing questions and statements made by me in this application are complete and accurate. I understand that submitting false residency information is a Class A misdemeanor. I understand providing false disciplinary information on this application is a Class B misdemeanor. I understand that Lancaster School District is not responsible for errors made by me on this application (such as grade, birth date, schools selected and/or incorrect school year application.) I understand that any false information, omissions, or misrepresentations of facts may result in rejection of this application or furture dismissal of the applicant.

I give permission to the current school my child is attending to release any information needed to complete the processing of this application. I do understand that once enrolled, student records will be sent to the new school district.

**6.1** \*Parent's Initials: Date: 02/05/2019

Continue »

#### Review and Sumbit application

#### Review & Send Please review the information below. If changes need to be made, please return to the necessary page to make your adjustments. Student Information - Lancaster School District - Fulton & Alsbury Application Edit 1.1 First Name: Dave 1.2 Middle Name: 1.3 Last Name: Bertelsen 1.4 Birthdate: 01/07/2007 1.5 Gender: 1.6 Ethnicity: 1.7 Grade Applying: 6 1.8 2018-2019 School: Joshua Elementary School 1.9 2018-2019 Grade: 5 1.10 Current District: Lancaster 1.11 Home Address: 44711 N. Cedar Ave 1.12 Apt / Bldg: 1.13 City: Lancaster 1.14 State: California 1.15 Zip Code: 93534 1.16 Does your child receive any special services? Mark all that apply

#### Email or text notification

 Depending on type of account created (email or text) all notifications of application submittal and status will be emailed or texted to the applicant.